### Kickstart 2012

**Day 1 Part 2** Picture Manipulation

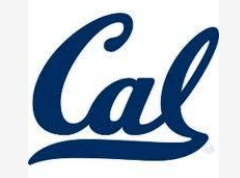

## Pictures

**o** An encoding that represents an image o height and width o filename

Containing *window* if it's opened

>>> pic = makePicture(myFile) >>> print pic Picture, filename /Users/guzdial/mediasources/barbara.jpg height 294 width 222

## Pixels

Pictures are a bunch of little dots = pixel

*color*

**o** Location (graph like format)

#### *Methods*

*getPixel(picture,x,y) -* retrieves a single pixel: more later *getPixels(picture) -* gets *all* of them in a list

#### **Example**

>>> pixels=getPixels(pic) >>> print pixels[0] Pixel, color=color  $r=168$  g=131 b=105

#### Colors: RGB o In RGB, each color has three component colors: **o** Redness **o** Greenness **o** Blueness 0. 1. 2 3  $0 - 255$  $\circ$ 255, 30, 30  $0, 0, 0$ 30, 30, 255 30, 255, 30 1 255, 150, 150 150, 150, 255 150, 255, 150 200, 200, 200

# Pixel Methods

#### **GETTERS**

- *Pixels*
	- *getRed(px) getBlue(px) getGreen(px)*
- *Colors*
	- *getColor(px)*

#### **SETTERS**

- *Pixels*
	- *setRed(px, val) setBlue(px, val) …*
- *Color*
	- *setColor(px, col)*

We can change pixels directly…

>>> pict=makePicture(file)

 $\gg$  pix = getPixel(pict, 10, 100)

>>> setColor(pix, yellow)

>>> repaint(pict)

**But that's** *really* **dull and boring to change each pixel at a time… Isn't there a better way?**

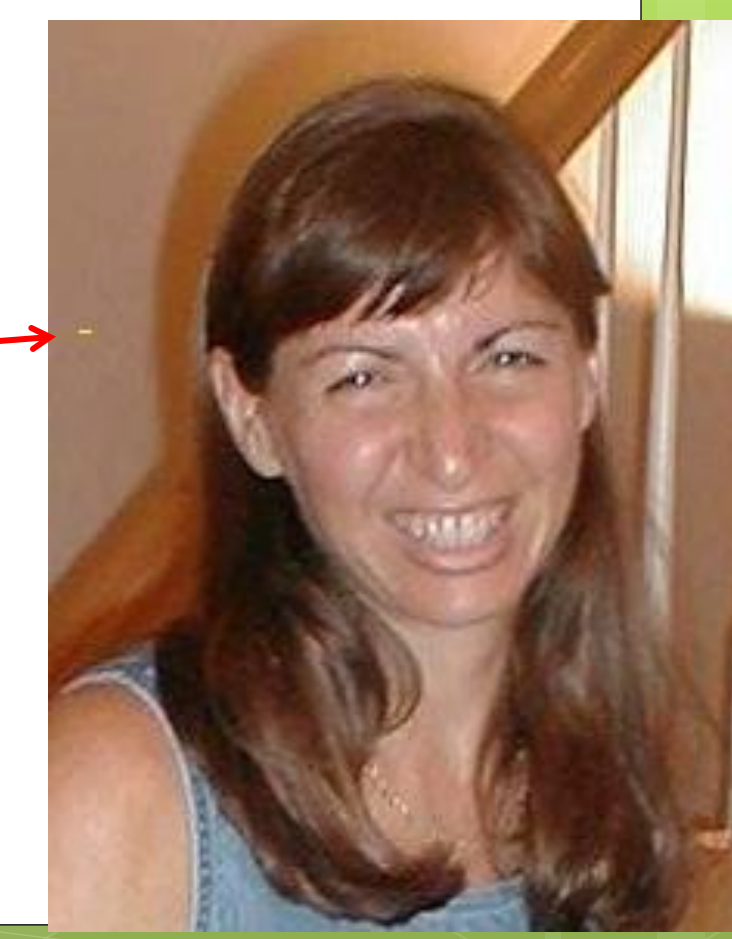

How to change the entire picture! decreaseRed()

def decreaseRed(picture):  **decreases the red in all the pixels of a picture**

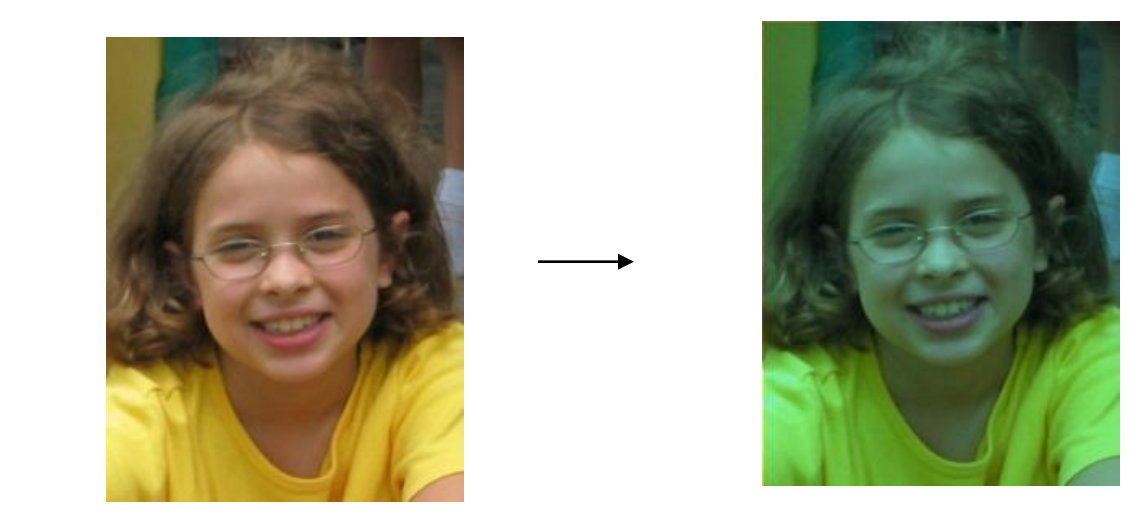

## Decreasing the red in a picture

- **Recipe:** To decrease the red
- **Ingredients:** One picture, name it **pict**
- **Step 1:** Get all the pixels of **pict**. For each pixel **p** in the set of pixels…
- **Step 2:** Get the value of the red of pixel **p**, and set it to 50% of its original value

#### How to change the entire picture! For loops!

def decreaseRed(picture): **for each pixel in the picture get the red value of that pixel set the red value of that pixel to half the original**

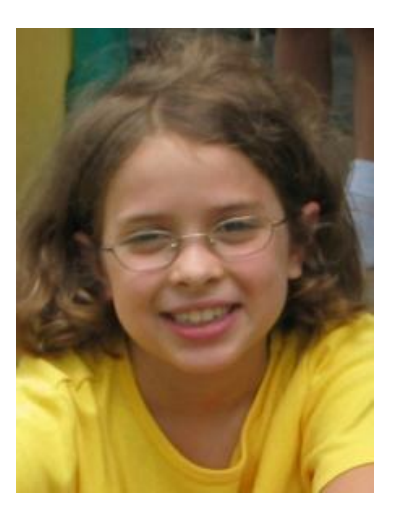

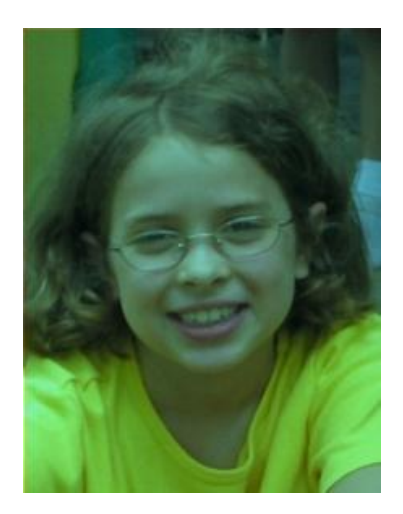

### For loops

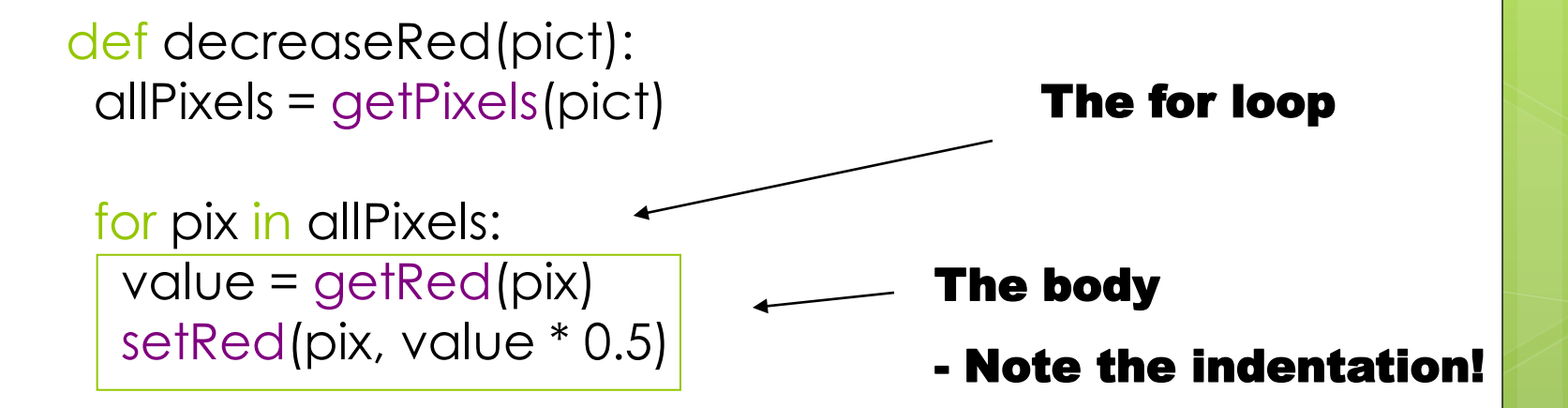